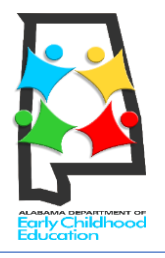

## **FIRST CLASS PRE-K Alabama's Voluntary Pre-K Program PRE-REGISTRATION PARENT GUIDE**

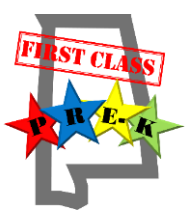

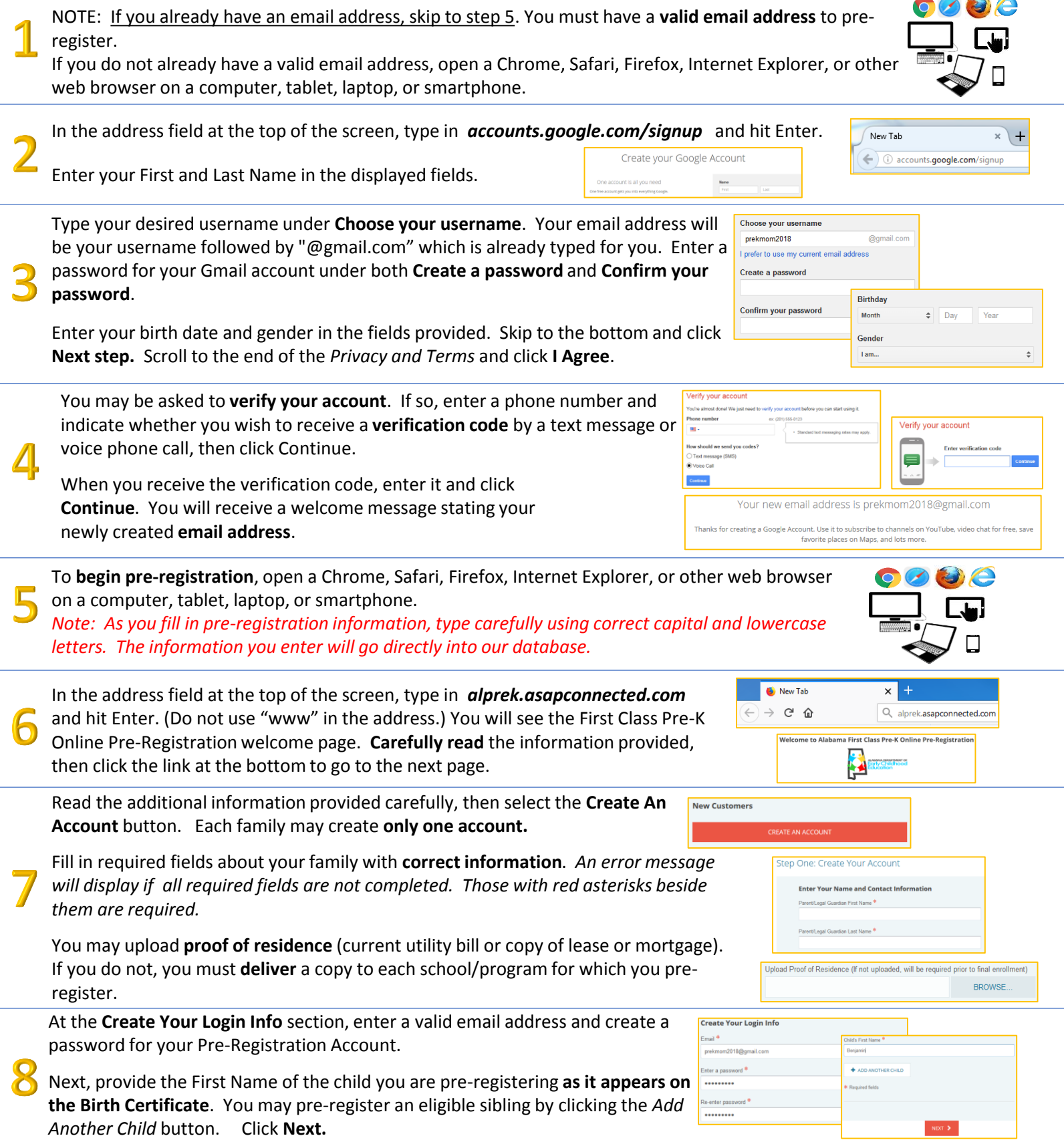

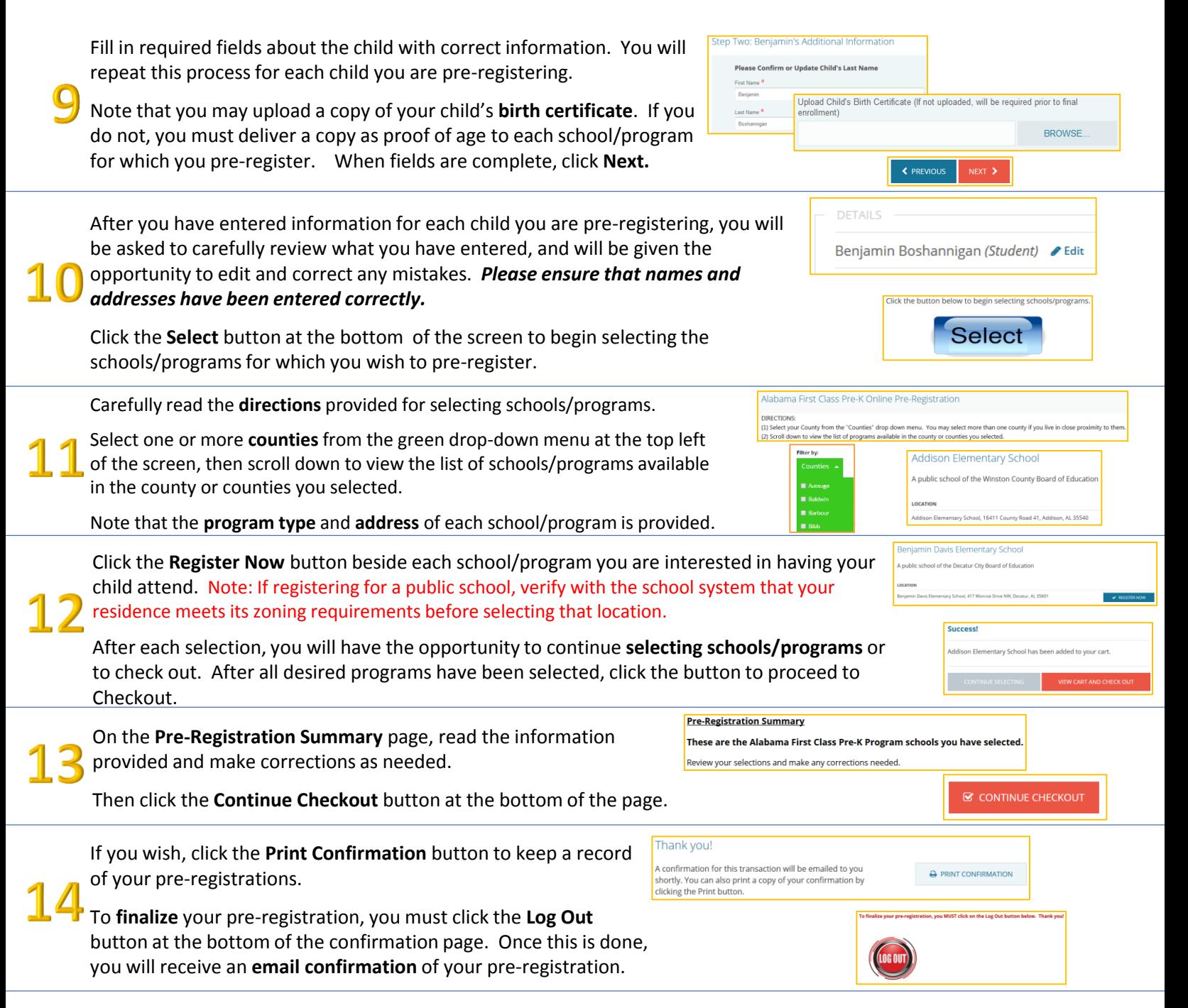

## **What happens next?**

All First Class Pre-K programs will hold their random drawings between the dates of **March 1st and 31st**. Programs will draw names to fill their available positions, then continue drawing names to determine the order of names to go on the waiting list.

During the **week of April 16th**, families will receive **emails** notifying them of their child's **pending** (selected for an available position) or **waitlisted** status for each program they selected. This notice will go to the email address provided at preregistration. For each program in which the child was chosen for an available position, the parent/guardian should contact the director of the program to accept or decline the position.

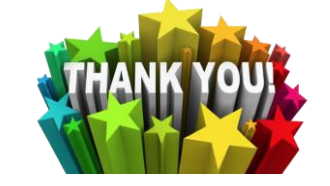

We appreciate your interest in having your child participate in Alabama's nationally recognized First Class Pre-K Program!